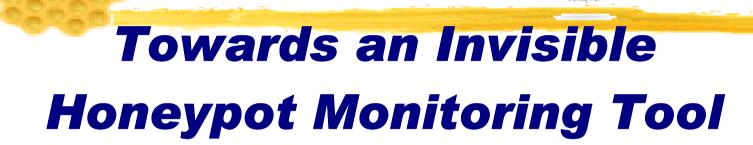

Hack.Lu 2006

Nguyen Anh Quynh <aquynh –at- gmail com> Keio university, Japan

#### Who am I?

- Nguyen Anh Quynh, a PhD student of Takefuji-lab, Keio university, Japan
- Interests: Network/Computer Security,
   Operating system, Robust system,
   Virtualization
- Non-geek hobby: traveling, reading and playing soccer

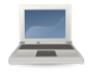

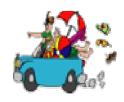

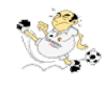

#### Motivation

- Sebek is a de-facto data capture tool of honeynet architecture
- But there are various ways to defeat Sebek because Sebek is not "invisible" enough
- Xebek is our solution on Xen Virtual Machine to address Sebek's problems
  - More "invisible"
  - More flexible
  - Better performance

#### Overview

- Honeynet architecture and Sebek
- Sebek's problems
- Xebek comes to rescue
  - Introduction to Xen Virtual Machine
  - Xebek architecture & implementation
  - Demonstration
- Q & A

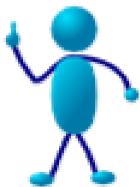

#### Part I

- Honeynet architecture and Sebek
  - Honeypot introduction
  - Honeynet architecture
  - Sebek technology

# Honeypot technology

- What is a honeypot?
  - The information system resource whose value lies in unauthorized or illicit use of that resource
  - Has no production value, anything going in/out the honeypot is likely a probe/attack/compromise
  - Primary value to most organizations is information

# Honeypot impact

#### Advantage

- High valuable data
- Reduce false positives
- Catch new attacks (0day bug?)

#### Disadvantage

- Limited view
- Risk of take over

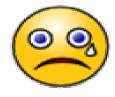

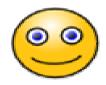

# Honeypot types Categorized based on level of interaction

#### **Low-interaction**

- Emulate services, applications, OSes
  - Low risk and easy to deploy/maintain
  - But captured information is limited

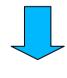

Honeyd

#### **High-interaction**

- Real services, application, OSes
  - Capture extensive information
  - But highly risk and hard to maintain

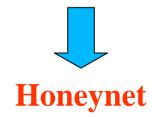

# How honeynet works

A highly controlled network where every packet entering or leaving is monitored, captured and analyzed

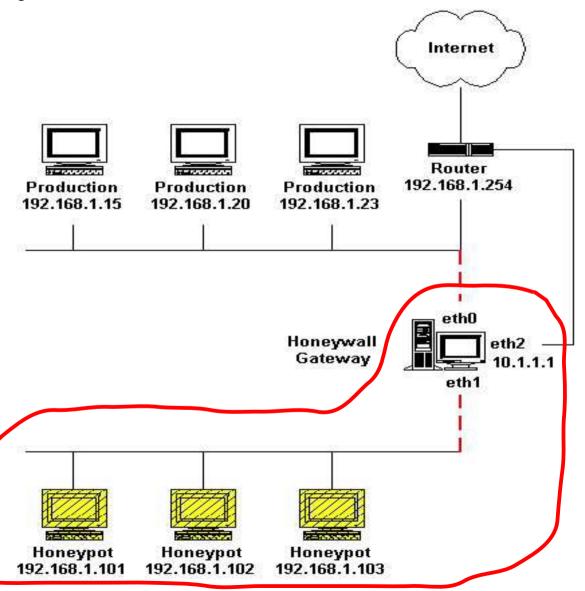

# Honeynet components

- 2 key components
- Data capture
- Data logging & analysis

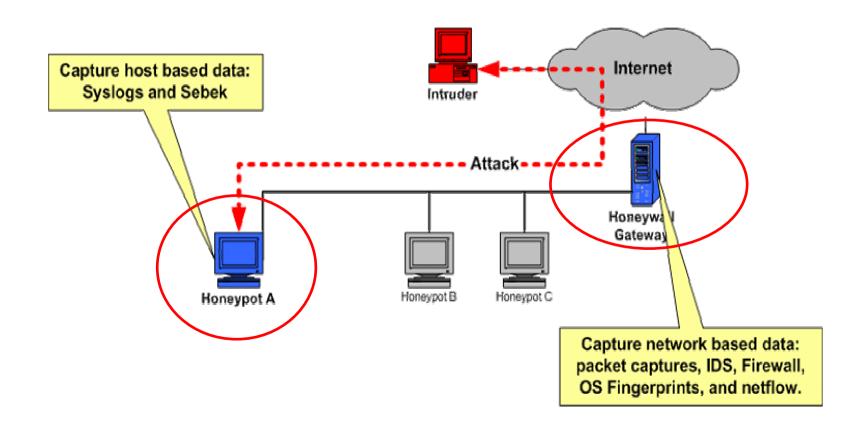

## Data capture

- Capture activities at various levels
  - Application
  - Network
  - OS level

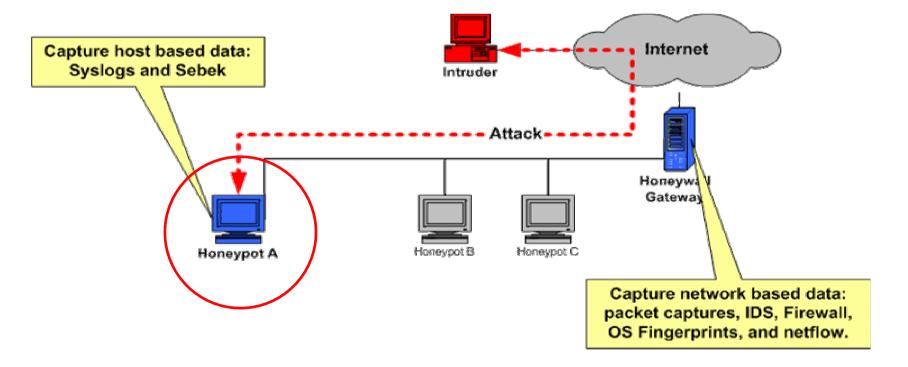

# Data analysis

- Manage and analysis captured data from honeypots
  - Investigate malware
  - Forensic purpose

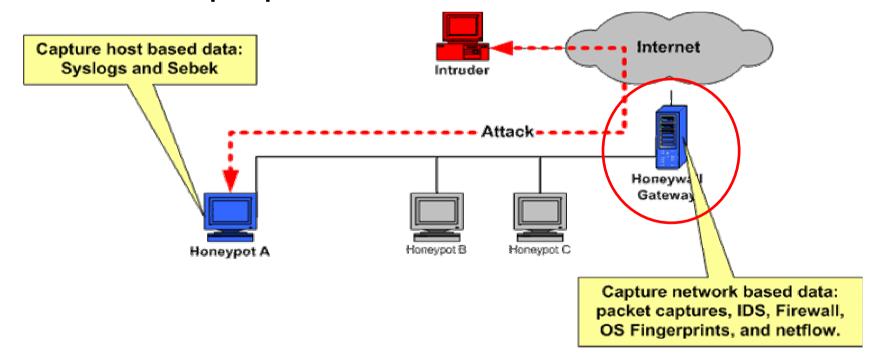

# Honeynet generations

- Gen I
- Gen II, Gen III (currently)
  - radical change in architecture focuses on the data capture tool

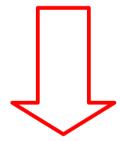

Sebek as a data capture tool

# Sebek: a data capture tool

- Born in Honeynet Gen II
- Play a key role in Honeynet architecture
- Gen III (currently)

#### Sebek architecture

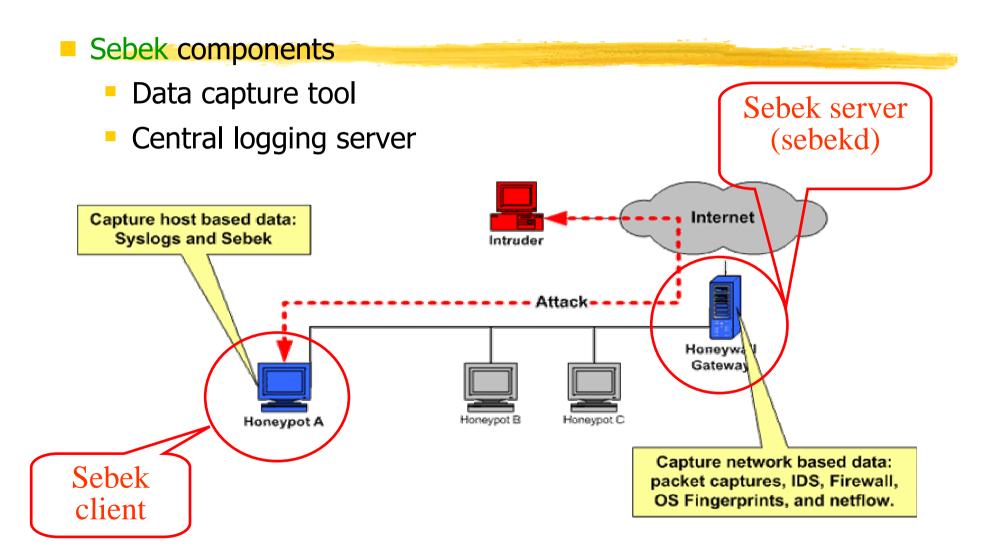

# Sebek client technique

Data capture tool: patches system-calls (open/fork/read/write/socket)

Send out gathered data via network-stack (UDP protocol)

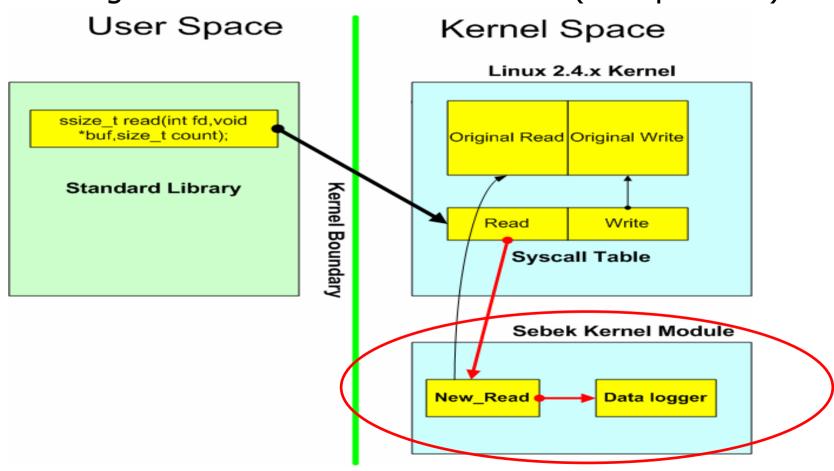

#### Sebek features

- hidden kernel module
- dumps activity to the network via UDP protocol to a central logging machine
- fool attacker by modifying network stack, so Sebek traffic is invisible (well, almost!)

#### Part 2

- Current problems of Sebek
  - Easy to identify
  - How easy it is?
    - Possible even with unprileged user
  - How ?
  - 7 methods to defeat Sebek

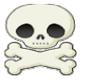

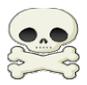

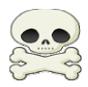

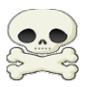

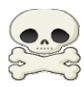

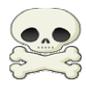

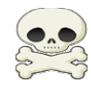

# Sebek client requirement

- Most vital requirement for a data capture tool: Function as covert as possible => Invisible problem
  - Otherwise, game over
    - No more chance to watch out the attacker
    - No more chance to catch 0-day bug (daydream?)
    - Attacker can destroy the honeypot
    - Who fools who then?

#### But can Sebek deliver?

- Hmm, not really. Various ways to defeat Sebek
  - 1. Can be discover by even unprivileged user
  - 2. Network statistics disclose Sebek
  - 3. Brute-force scanning method
  - 4. System-call address checking
  - 5. Remove Sebek is feasible
  - 6. Sniff at the right place
  - 7. Bring down the central logging server

#### Method (1)

- Sebek can be discover by even unprivileged user
  - dd-attack
    - Generate lots of data
       dd if=/dev/zero of=/dev/null bs=1
    - Check to see if network congestion ?

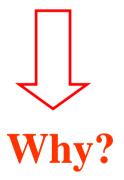

Network stack is employed to send data out

#### Method (2)

- Network statistics disclose Sebek
  - Compare dev->getstats()->tx\_bytes with value found in /proc/net/dev

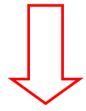

Why?

Network stack is employed to send data out

### Method (3)

- Brute-force scanning method to detect hidden kernel module
  - Look for hidden kernel module
  - linux-airt tool by madsys

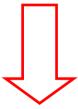

Why?

Sebek is implemented as a (hidden)kernel module

## Method (4)

- System-call addresses checking
  - System-call addresses at abnormal places?

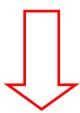

Why?

Sebek replaces original system-calls

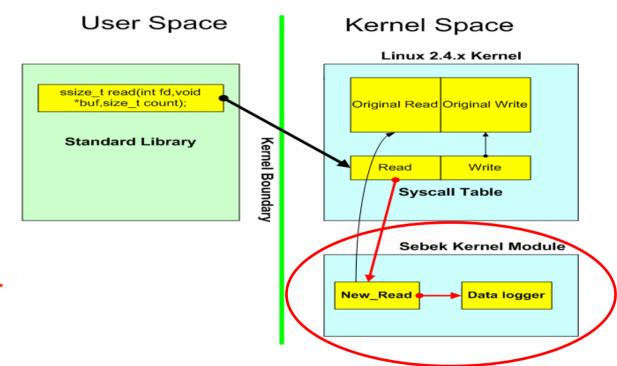

#### Method (5)

- Remove Sebek is feasible
  - (unsebek.c by J.Corey)
  - Look for the sys\_call\_table by scanning in memory
  - Recover original system-call with exported symbols

Why?

Sebek replaces orginal system-calls

### Method (6)

- Detect honeypot with Sebek
  - Sniff at the right place from outside

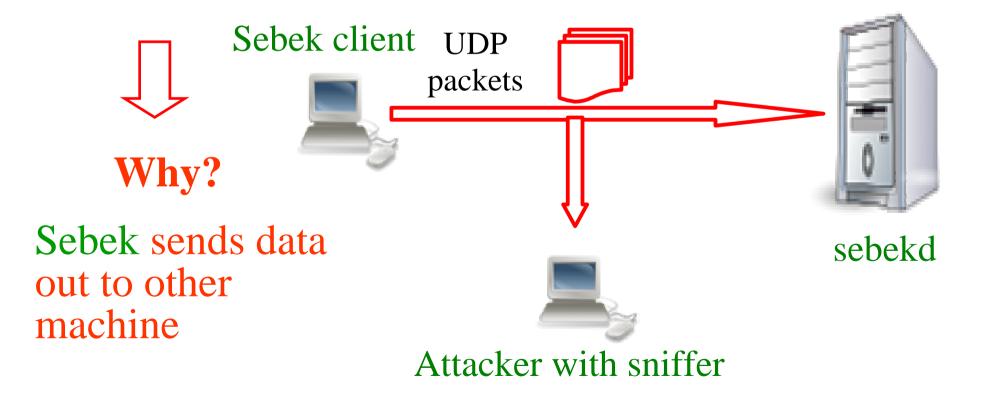

#### Method (7)

- Bring down the central logging server
  - Data logging server (sebekd) has vulnerable libpcap?

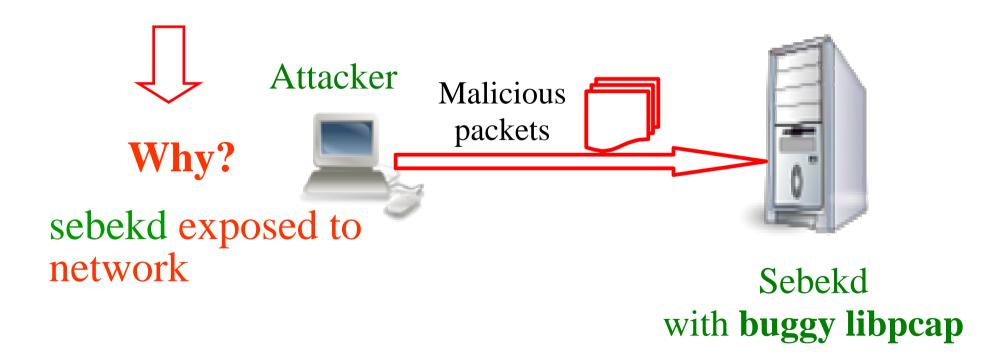

#### Reasons make Sebek sux ©

- (1) Uses network stack to send data out
- (2) Logging data sent out can be sniffed online
- (3) Function as kernel module + replace original system-calls
- (4) Central logging server (sebekd) exposed to the network
- (5) Data transfer might not be reliable (UDP)

# Do you still think that current honeynet can fool skillful hackers?

- I seriously doubt that!
- Should we give up?
- No, let's keep fighting and raise the bar a little bit ;-)

#### Part 3

#### Xebek comes to rescue

- Virtual honeypot on virtual machine
- Xen Virtual Machine technology
- Xebek solution

# Fix Sebek's problems

- Bring up virtual machine technology: Xen
- Exploit the advantage introduced by Xen to address discussed problems

#### Xen 3.0 Architecture

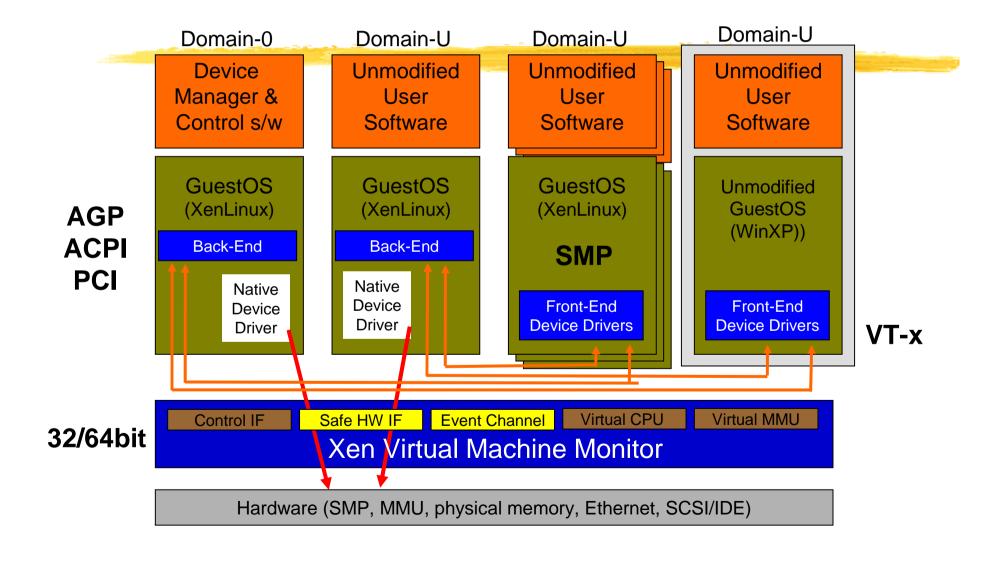

# Xen's main components

- Xen hypervisor runs on top of hardware
- Domains with modified kernel for Xen architecture, run on top of Xen
- Special device drivers in Dom0 & DomU (backend-frontend architecture)
- Xen control tools in Dom0 (xend, xm)
- Others: xenbus, xenstore, event-channel, balloon driver, ...

# Xen's future: Bright

- Xen 3.0 was realeased at the end of 2005
- Xen 3.0.3 will be out very soon
- Object: to be gradually merged into Linux kernel in 2006
- Already adopted by ISPs, datacenters, banks,...
- Will be widely used in the near future

# Xen-based honeynet

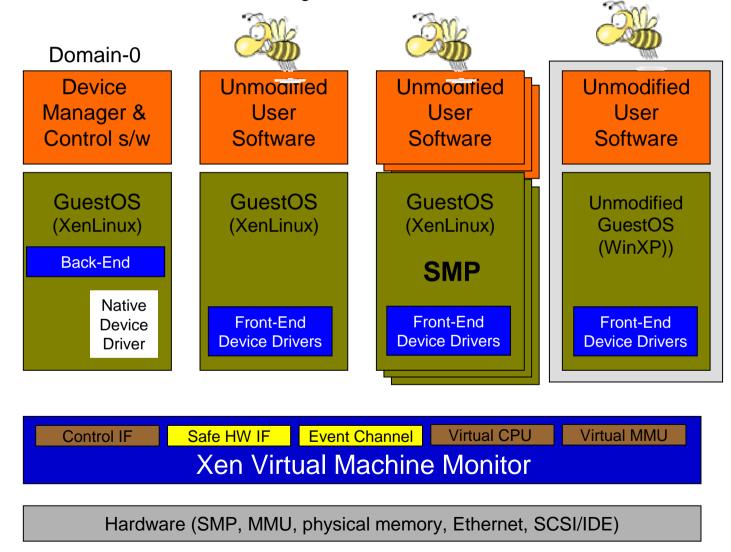

# Xebek solution for Xen-based honeynet

- Xebek: Goals and approaches
- Xebek Architecture
- Xebek Implementation's issues
- Xebek Evaluation
- Hardening Xebek
- Detecting Xebek

## Xebek goals and approaches

- (1) Capture data as Sebek does, but with some improvements
- (2) Eliminate problems of leaving too many traces when forwarding data out
- (3) Harden the central logging server

### Goal (1)

- Capture data as Sebek does, but with some improvements
  - Sebek3 captures data by intercepting system-calls (read/write/open/fork/socket)
  - ==> so Xebek does.
  - But Xebek patches the system-calls, so Xebek does not run as a kernel module

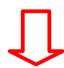

- (1) Uses network stack to send data out
- (2) Data can be sniffed
- (3) Function as KLM & replace original system-calls
- (4) Central logging server exposed to the network
- (5) Data transfer might not be reliable (UDP)

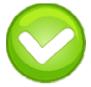

## Goal (2)

- Eliminate problems of leaving too many traces when forwarding data out
  - Xebek does not use network stack to deliver data as Sebek does
  - Using shared memory between DomU and Dom0 instead to exchange data

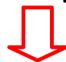

- (1) Uses network stack to send data out
- (2) Logging data can be sniffed online
- (3) Function as KLM & replace original system-calls
- (4) Central logging server exposed to the network
- (5) Data transfer might not be reliable (UDP)

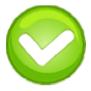

## Goal (3)

- Harden the central logging server
  - Put the central logging server in Dom0 to pick up data forwarded from DomU
  - No more exposed to the network

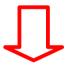

- (1) Uses network stack to send data out
- (2) Data can be sniffed
- (3) Function as KLM & replace original system-calls
- (4) Central logging server exposed to the network
- (5) Data transfer might not be reliable (UDP)

#### Xebek architecture

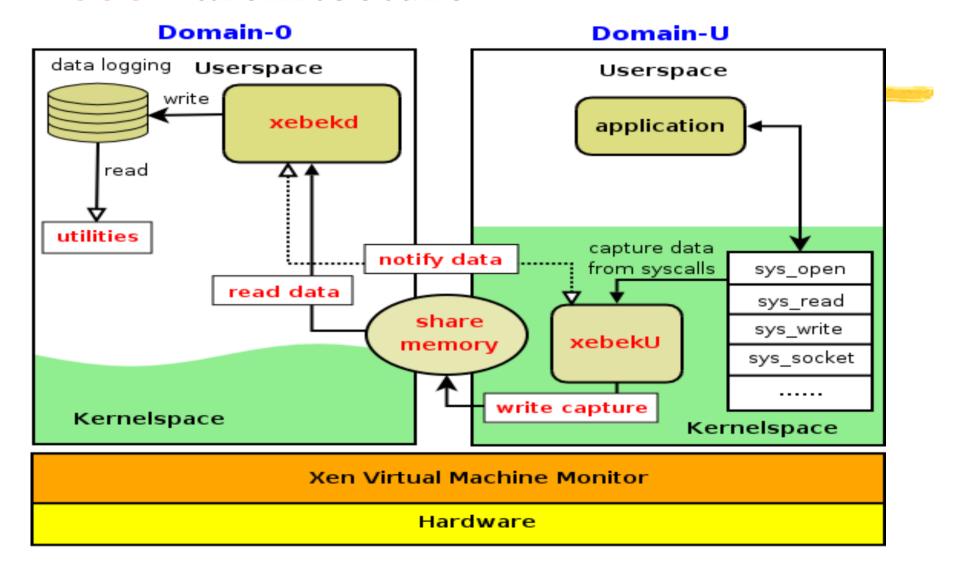

#### xebekU

- Xebek component in DomU's kernel
  - patch the system-calls (open/read/write/fork/socket)
  - establish shared memory with Dom0
  - put the gathered data from system-calls to shared-memory, then notifies xebekd

#### xebekd

- logging recorder in Dom0
  - waits for notification from xebekU
  - pick up data in shared-memory, then save to corresponding logging file
  - notify xebekU on completion

#### Xebek utilities

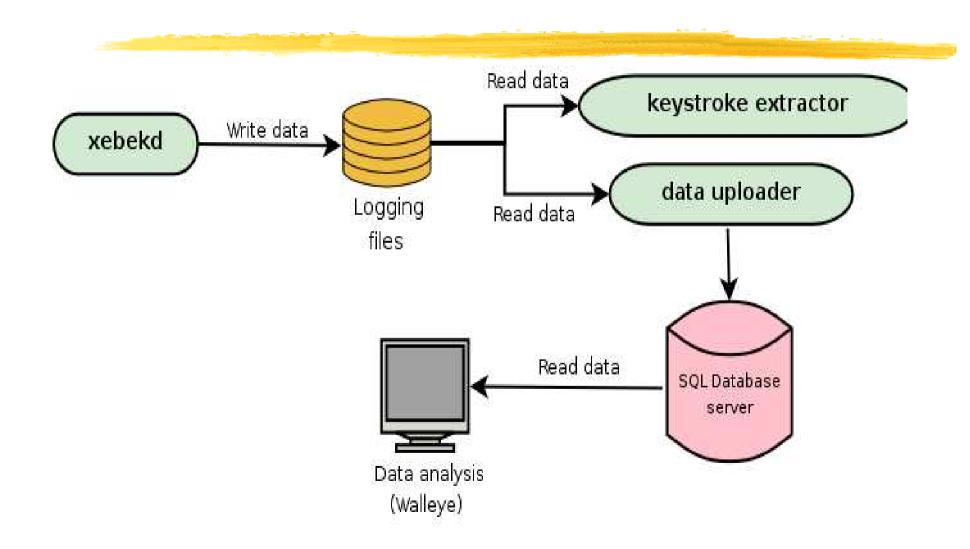

# xebekd: multiple threading

main thread

worker thread

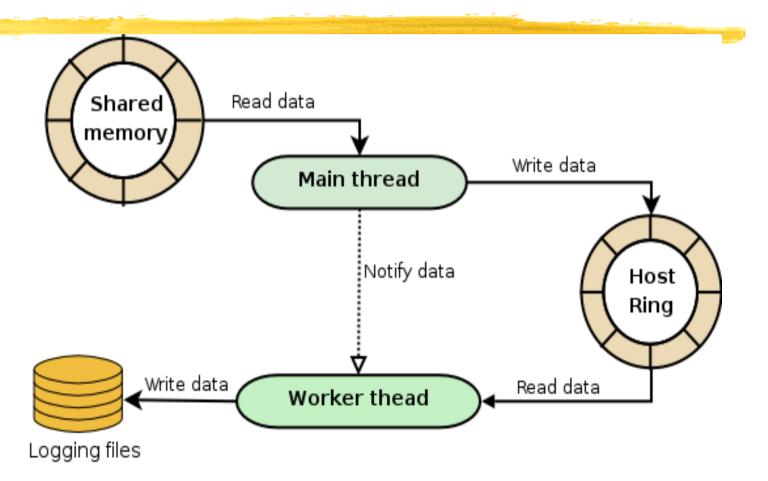

## Coding

- Version 0.2 Linux based DomU only ATM
  - Kernel patch
- xebekd + xebeklive+ xkeys: 1676 lines
- xebekU: 1848 lines (linux-2.6.16-rc2)
  - Small increase in kernel binary size
    - 946550 bytes -> 948494 bytes
  - Small patch to kernel

| File name       | Modified lines |
|-----------------|----------------|
| kernel/fork.c   | 54             |
| fs/op en.c      | 21             |
| fs/read_write.c | 148            |
| net/socket.c    | 44             |

### Patching kernel/fork.c::do\_fork())

```
#ifdef CONFIG_XEN_XEBEK
    struct xebek_packet p;
    if (my_private.active) {
        p.event = EVT_FORK;
        fill_time(&p.time);
        p.size = sizeof(current->comm);
        p.version = XEBEK_VERSION;
        p.magic = XEBEK_MAGIC;
        p.uid = current->uid;
        p.ppid = current->parent->pid;
        p.pid = current->pid;
        copy_to_buffer(&p, current->comm, p.size, 0);
#endif
```

### Compile Configuration

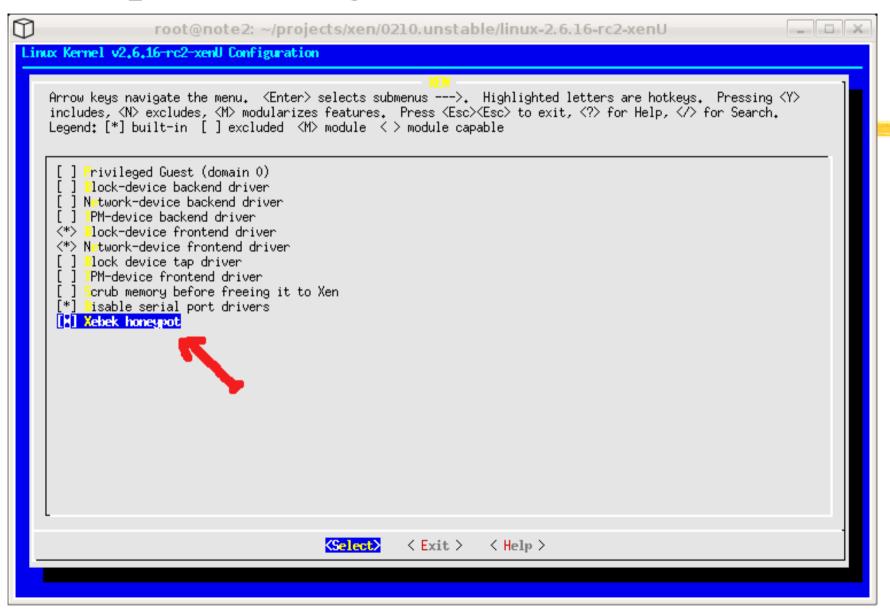

### Xebek evaluation

| Method | Native   | Sebek                 | Xebek             |
|--------|----------|-----------------------|-------------------|
| OPEN   | 8.194    | 1509.073 (~184 times) | 9.720 (18.62%)    |
| READ   | 1.221    | 972.649 (~976 times)  | 1.968 (61.13%)    |
| WRITE  | 1.106    | 1.113 (-)             | 1.822 (64.69%)    |
| FORK   | 900.380  | 900.433 (~0%)         | 900.421 (~0%)     |
| TCP    | 842.256  | 1276.562 (51.56%)     | 1004.912 (19.31%) |
| UDP    | 1050.991 | 1100.262 (4.68%)      | 1085.241 (3.25%)  |

LMBench benchmark results

## Hardening Xebek

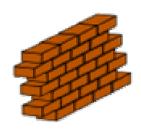

- Harden DomU:
  - Protect kernel binary? No need ©
  - Protect kernel symbol? No need ©
  - Shutdown all the paths to the kernel
    - No kernel module loading
    - /dev/{kmem, mem, port} removed
- Harden Dom0
  - Harden system (SELinux, LIDS, AppArmor)
  - Run Dom0 with no network access

## Detecting Xebek

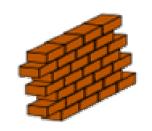

- Intruder gains kernel access ?
  - We are vulnerable to the brute-force scanning method on kernel memory
  - Block all path to kernel.

- Intruder has no kernel access?
  - Timing attack based on syscall latency?
  - Impossible to solve completely !!! ⊗
- Removing kernel access might be suspicious !!!

### Demonstration

#### Future work

- Analysis tool: Adapt Walleye for Xebek
- Maintenance Xebek patch for different kernel versions (costly?)
- Make Xebek more flexible
  - Adapt Xebek to the latest Sebek scheme
  - Optimize to further reduce latency
  - Port Xebek to other platforms like \*BSD/Solaris/...
  - ???

## Xebek2 in progress

- As stealthy as Xebek
- No need to patch DomU's kernel, no need any userspace process, either.
- Of course no need to change the hypervisor (Xen) layer for Xebek2 to work
- Absolutely no change to DomU!!!
- Stay tuned for Hack.lu 2007 ©

#### **Conclusions**

Xebek is a robust data capture tool for Xenbased virtual honeypot

- More "invisible"
- More reliable/flexible
- Open source: To be released under GPL licencse soon around end of 2006 (when I have more free time ⊗)

# Towards an Invisible Honeypot Monitoring Tool

Nguyen Anh Quynh <aquynh –at- gmail com> Keio university, Japan

Thank you!

**Questions/Comments?**